### **Automated data analysis on ESRF BM29**

# *Martha Brennich (EMBL Grenoble)*

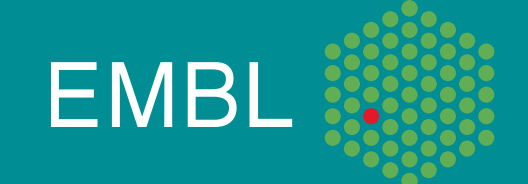

### Idealized bio-SAS experiment

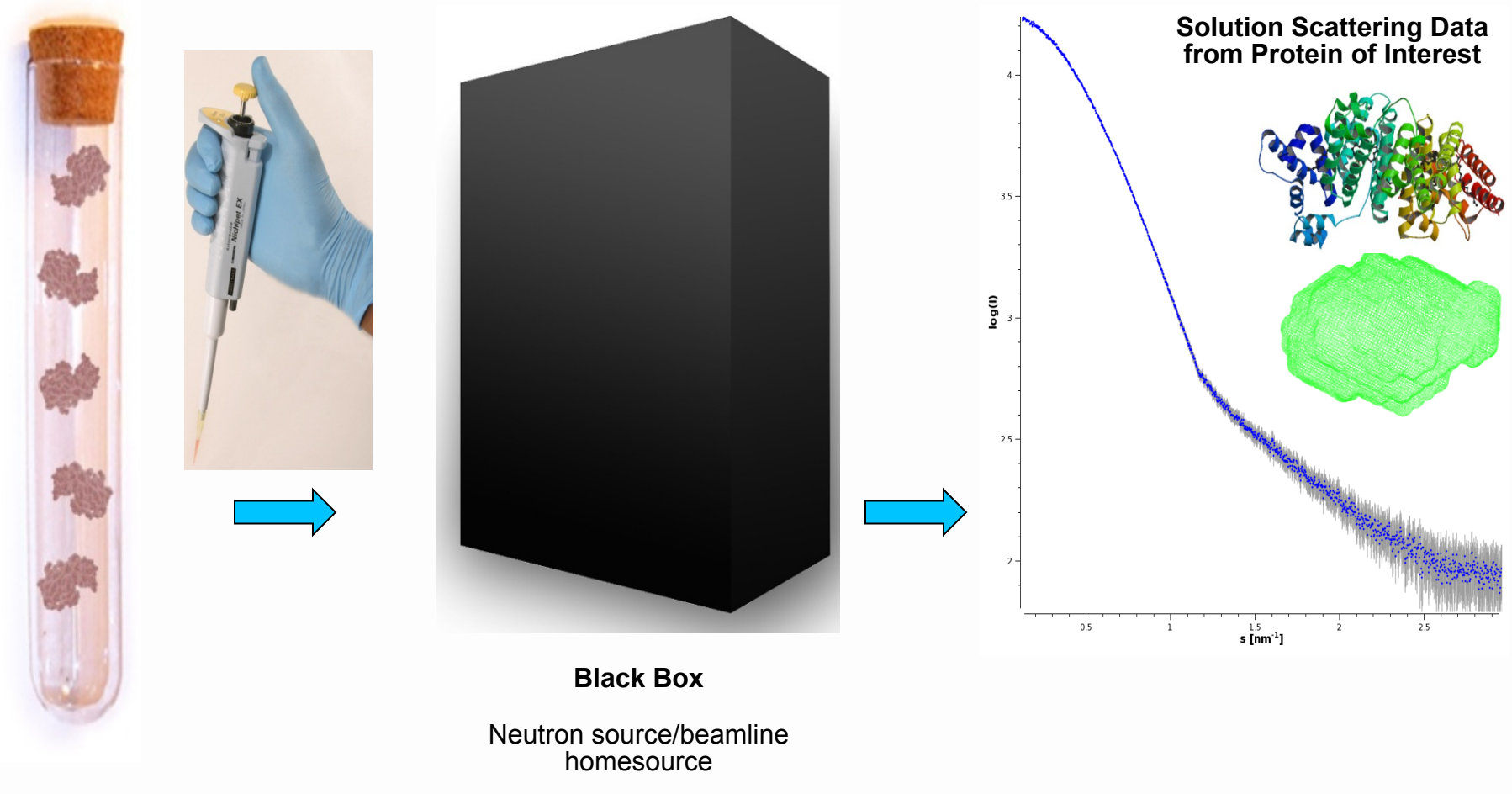

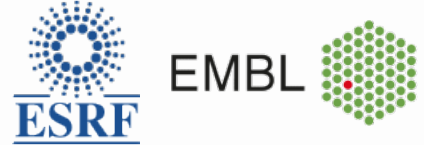

## What can we learn from BioSAXS?

- Low-resolution structural information shape, overall fold
- Mean molecular weight, oligomeric state
- Mixing ratios
- Model validation
- Domain placement
- Complex structures
- *Ab-initio* models

• …

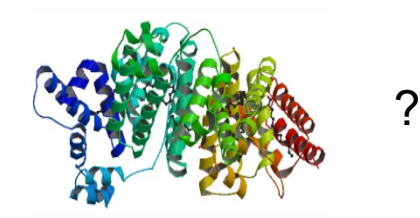

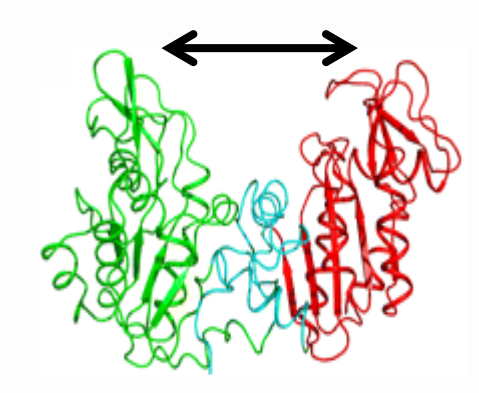

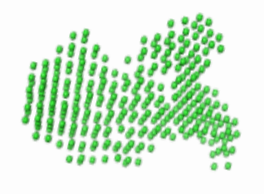

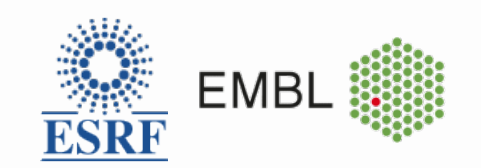

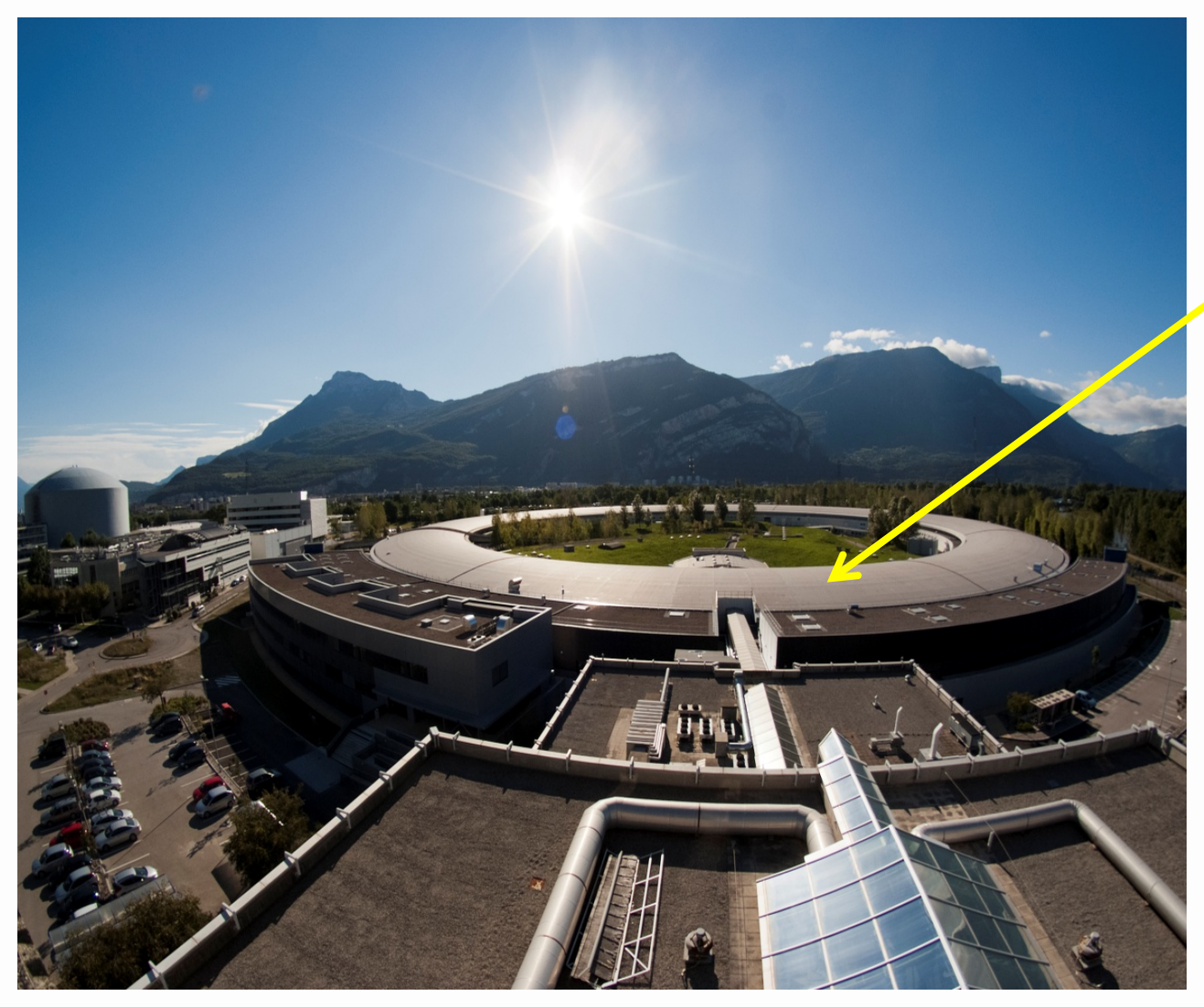

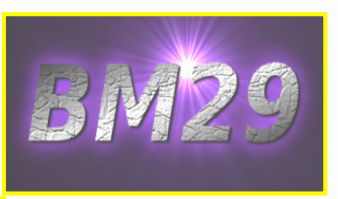

- Dedicated solution scattering beamline
- Optimized for macromolecules (4kDa -1MDa)
- Many "non-expert" users, short visits

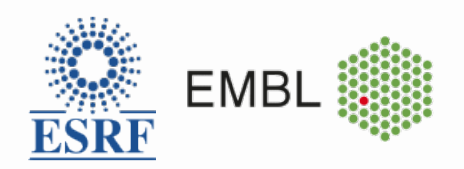

### Automated sample Handling

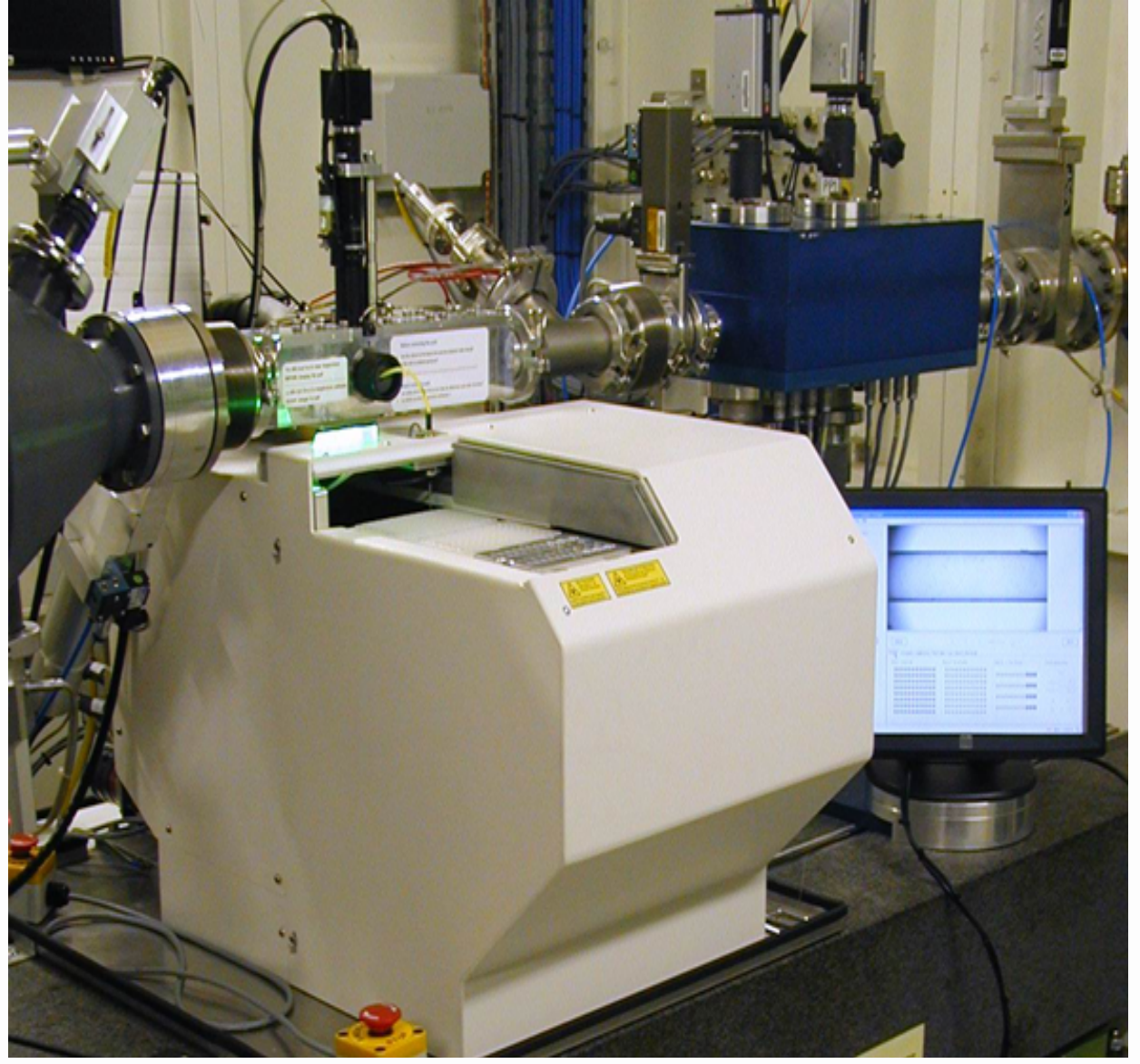

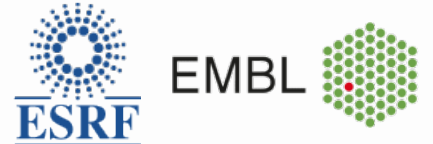

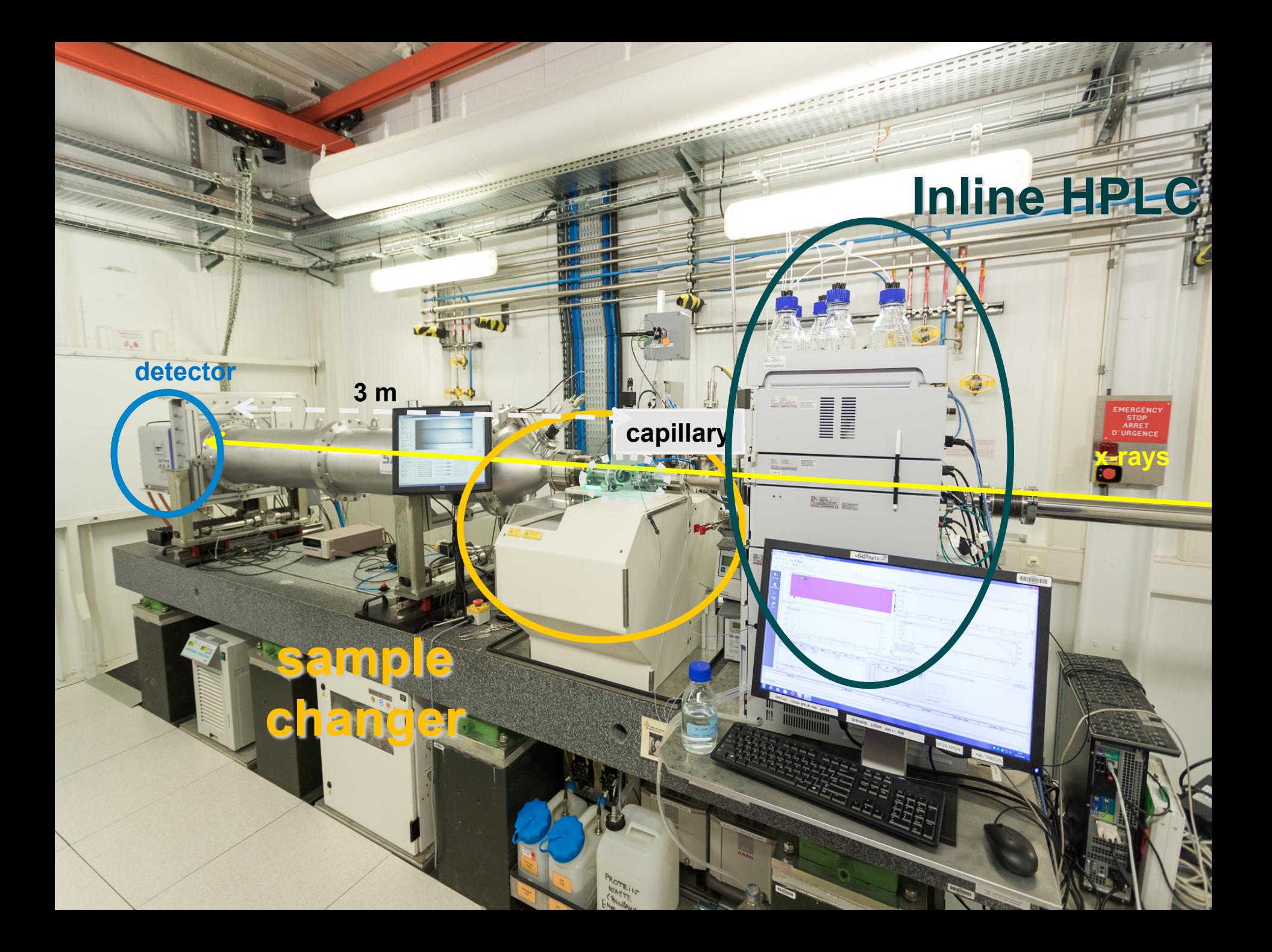

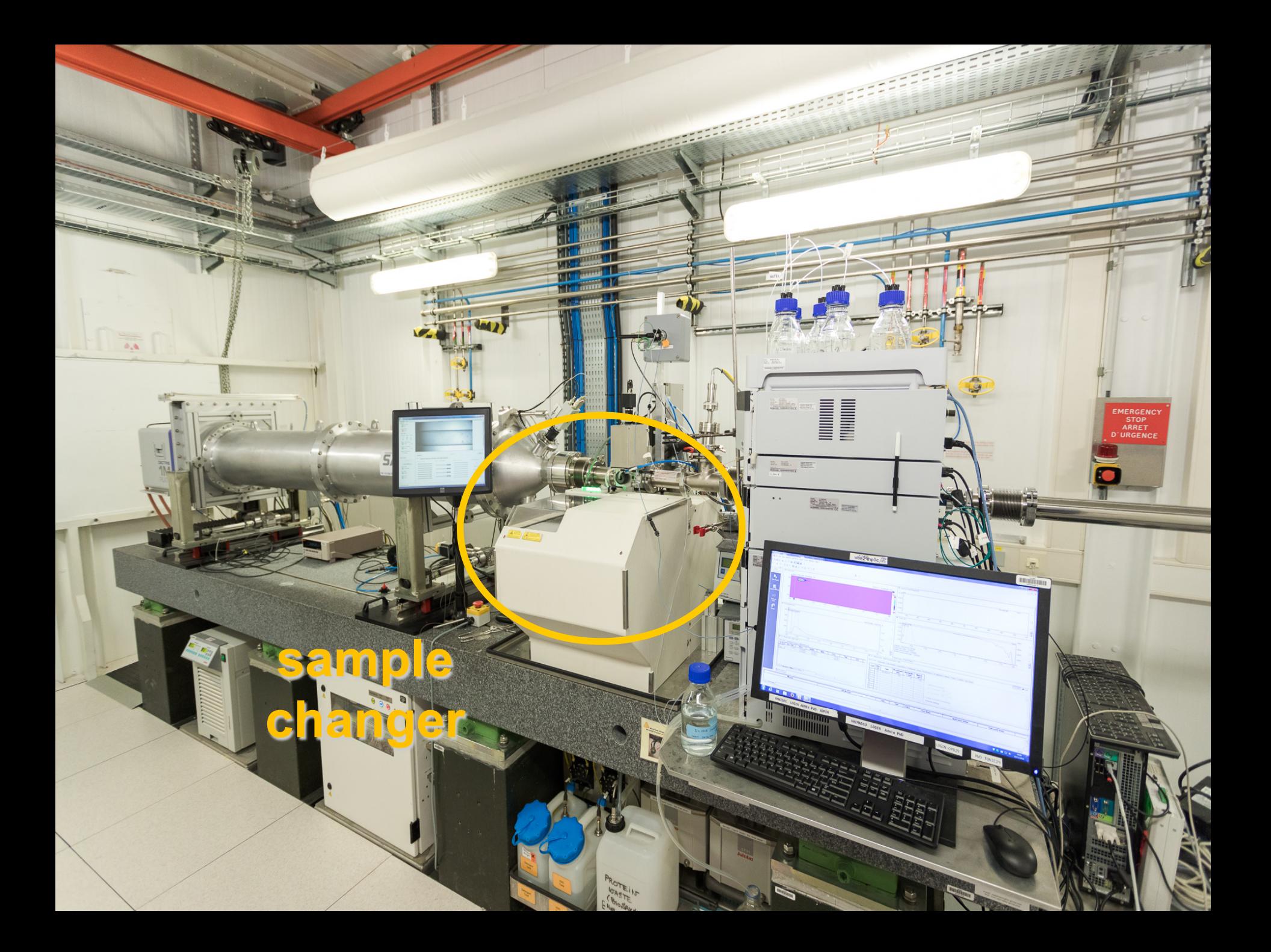

### Automated data acquisition

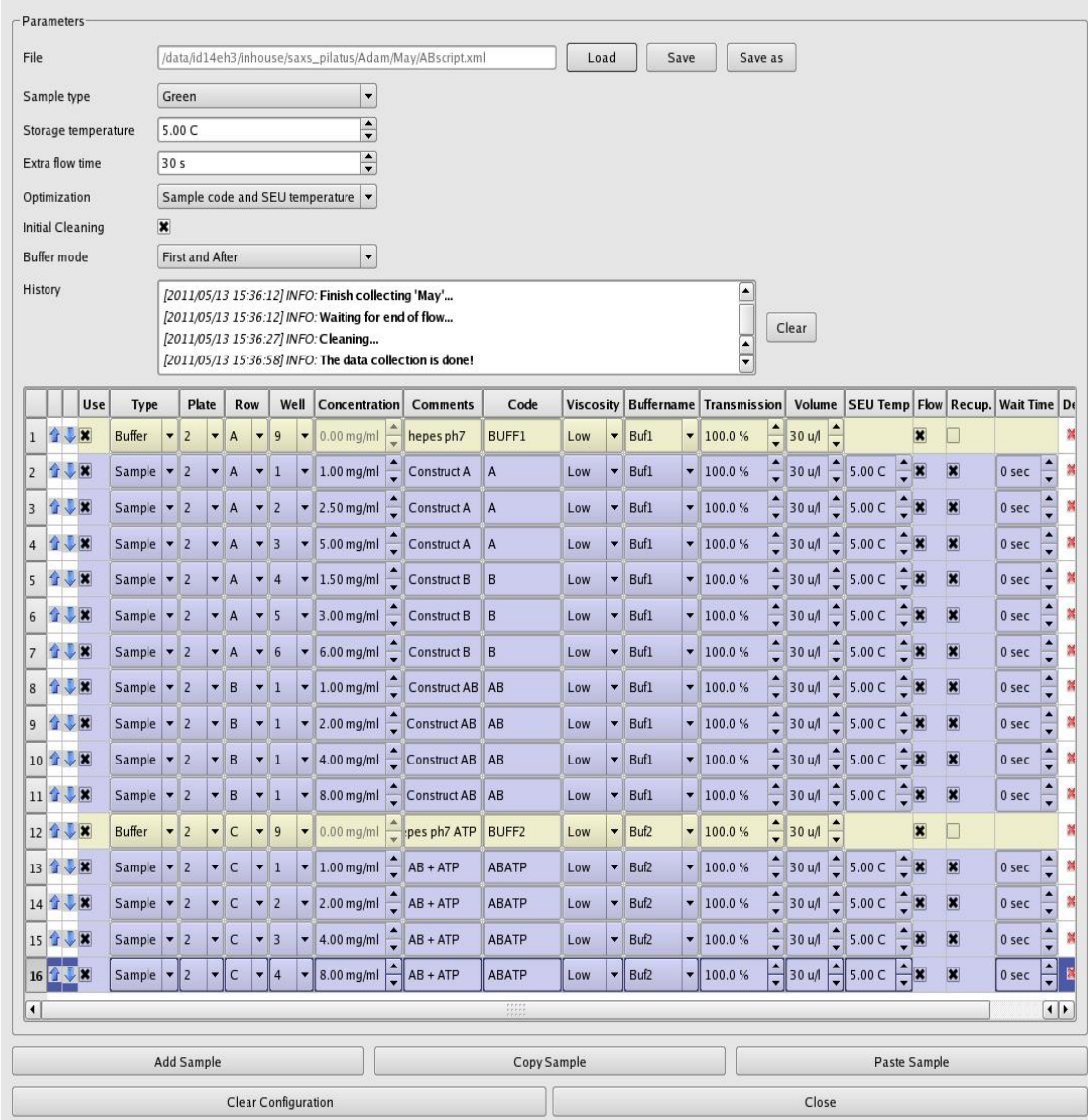

About 3 minutes per buffer/sample/buffer set

Actual acquisition rate: 10 frames/minute

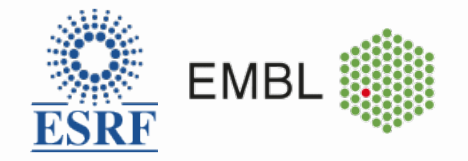

### ISPyB: Prepare your acquisition from

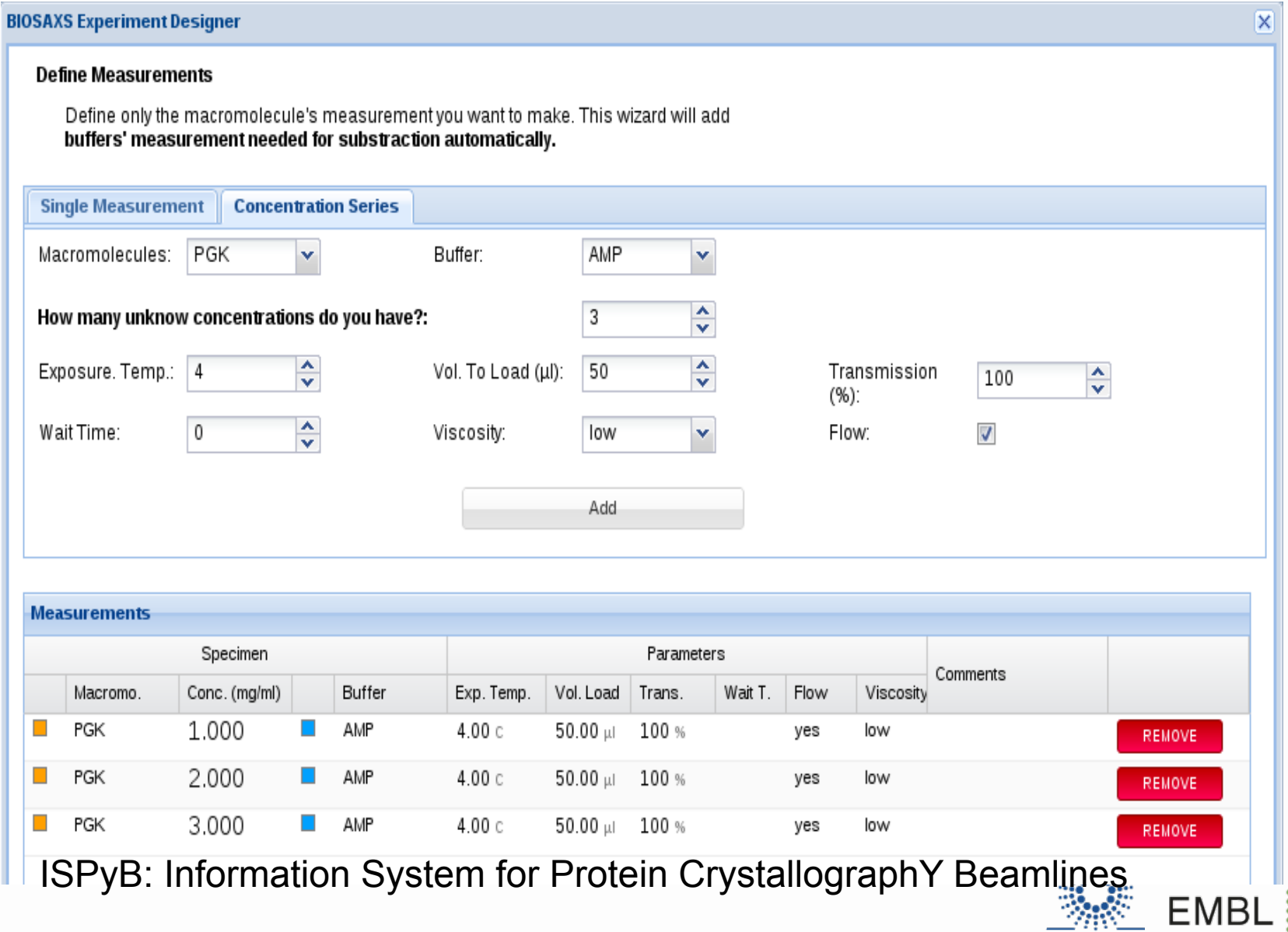

**ESRF** 

## Data Processing - EDNA

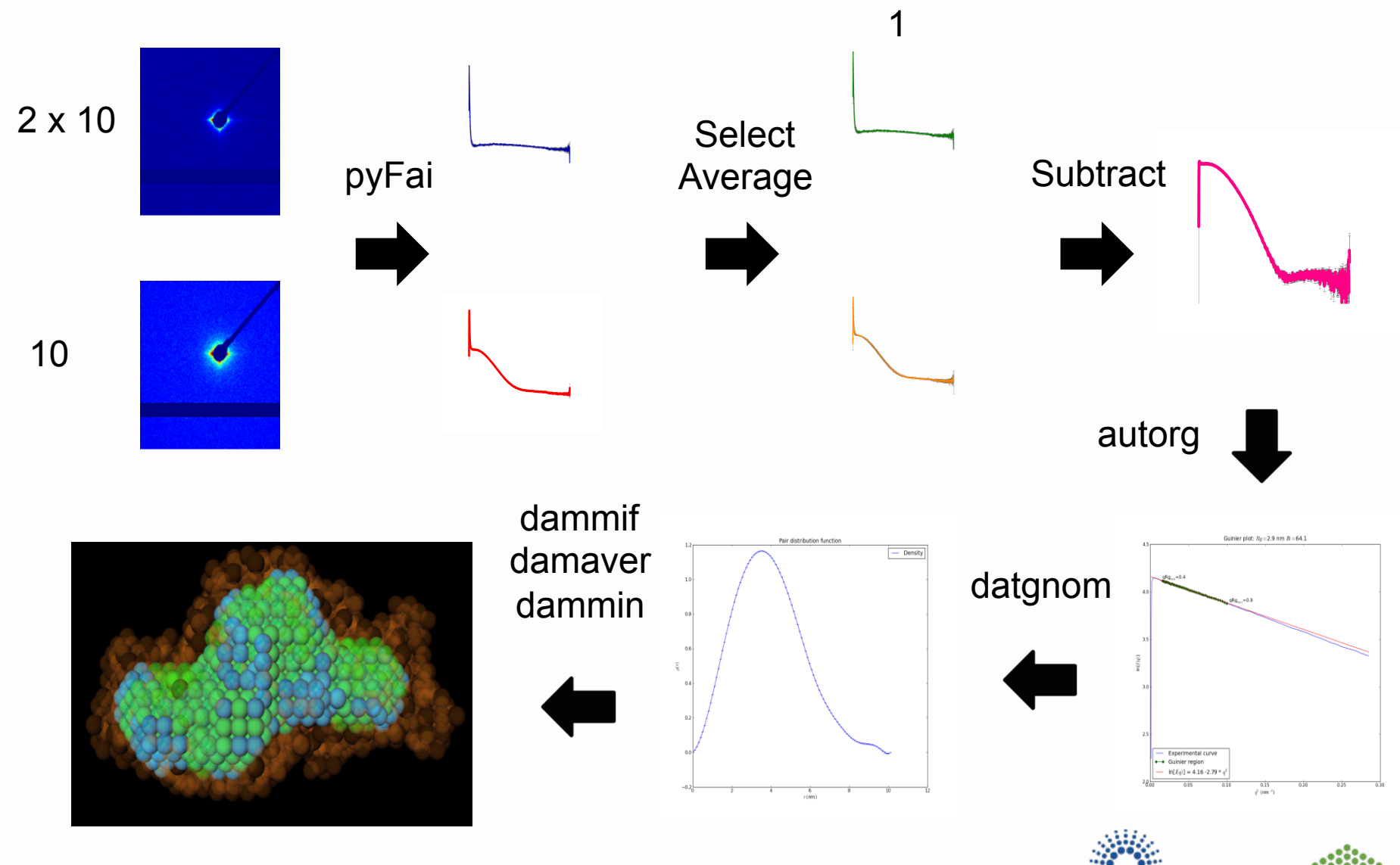

**EMBL** ESRF

### Data Processing - EDNA

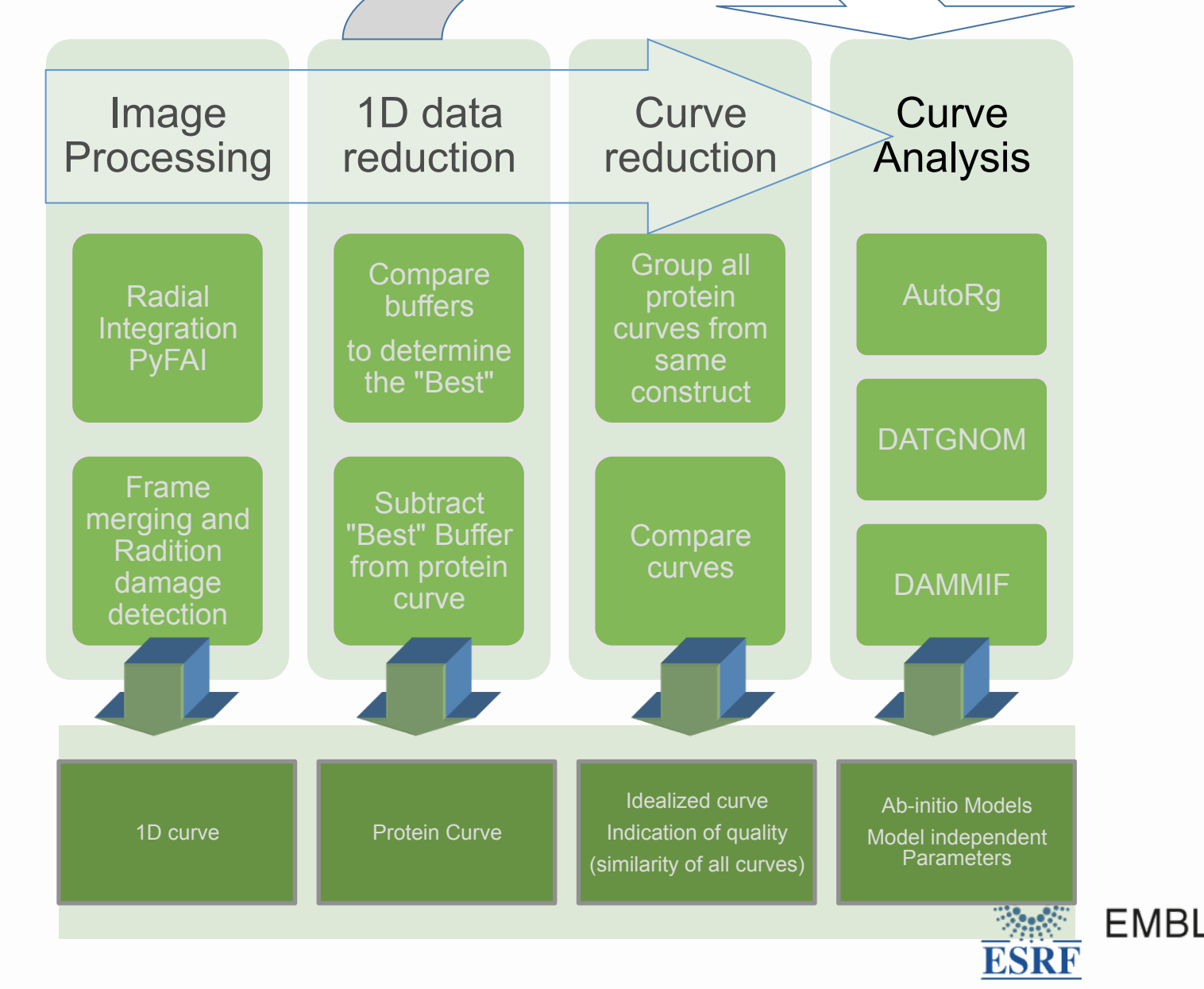

### ISPYB: Data Analysis Overview

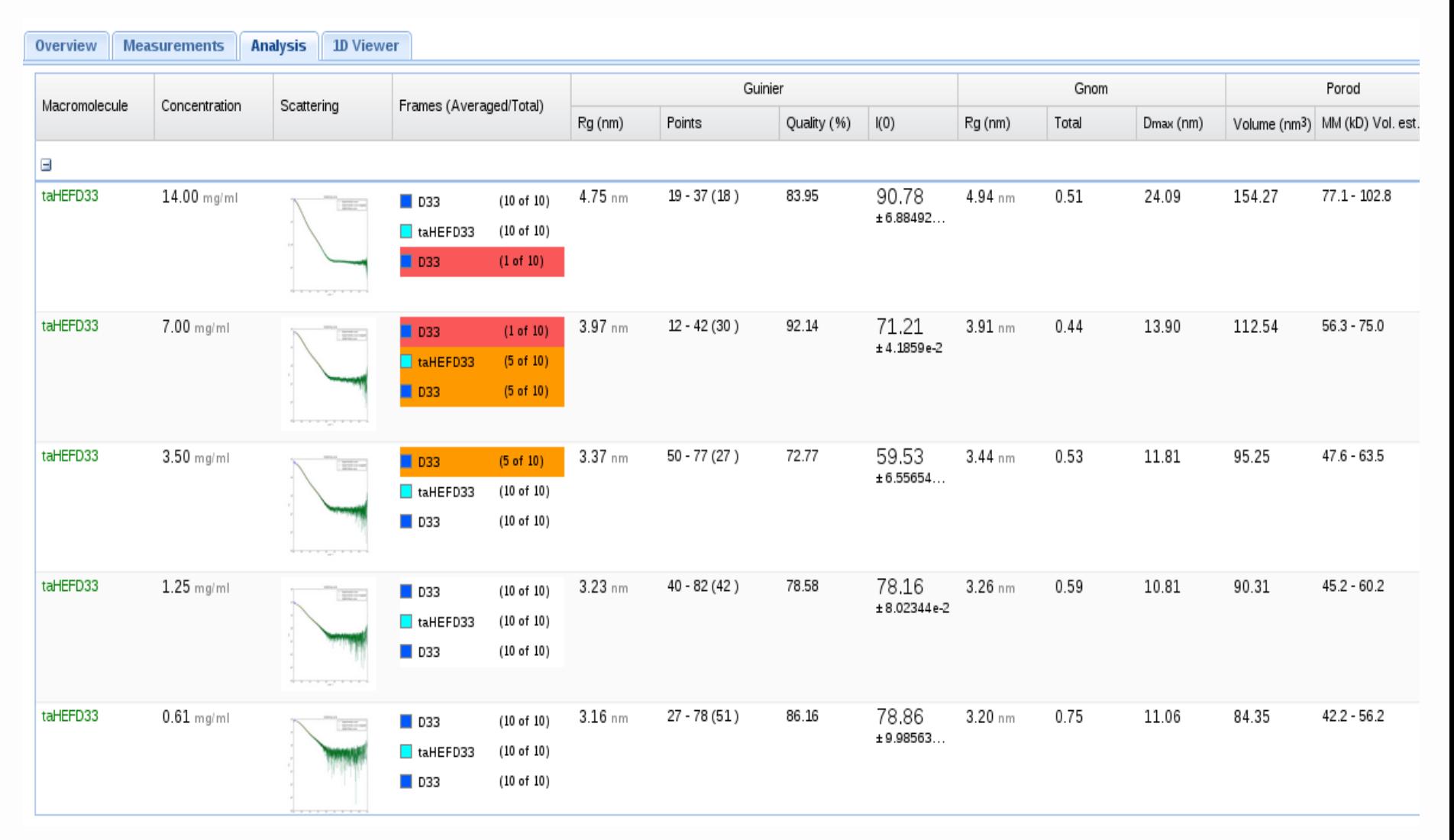

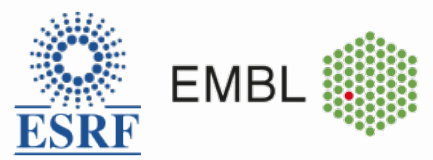

### ISPYB: 1d Visualisation

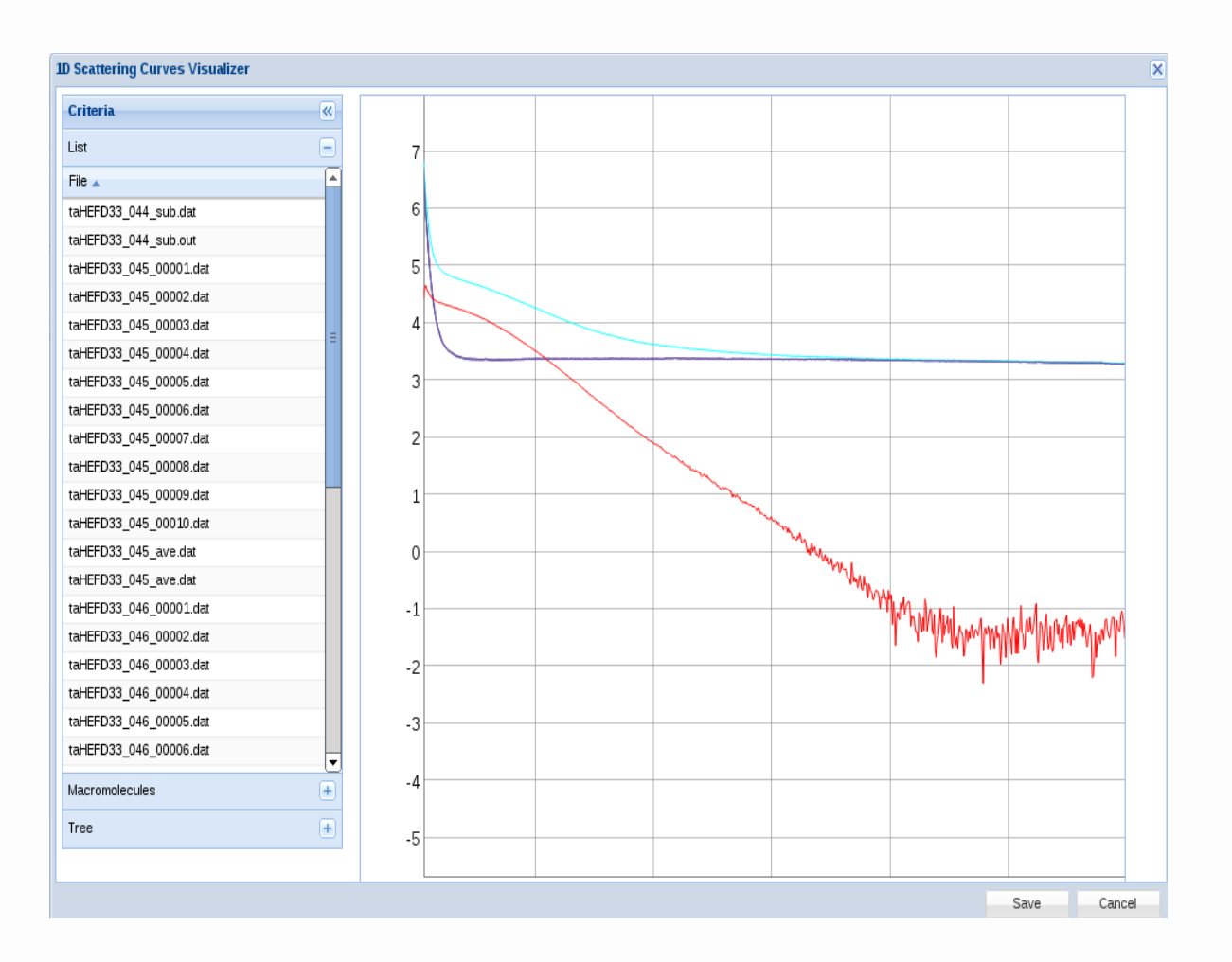

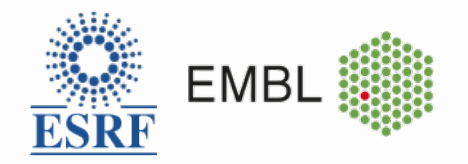

### ISPYB: Model Visualistation

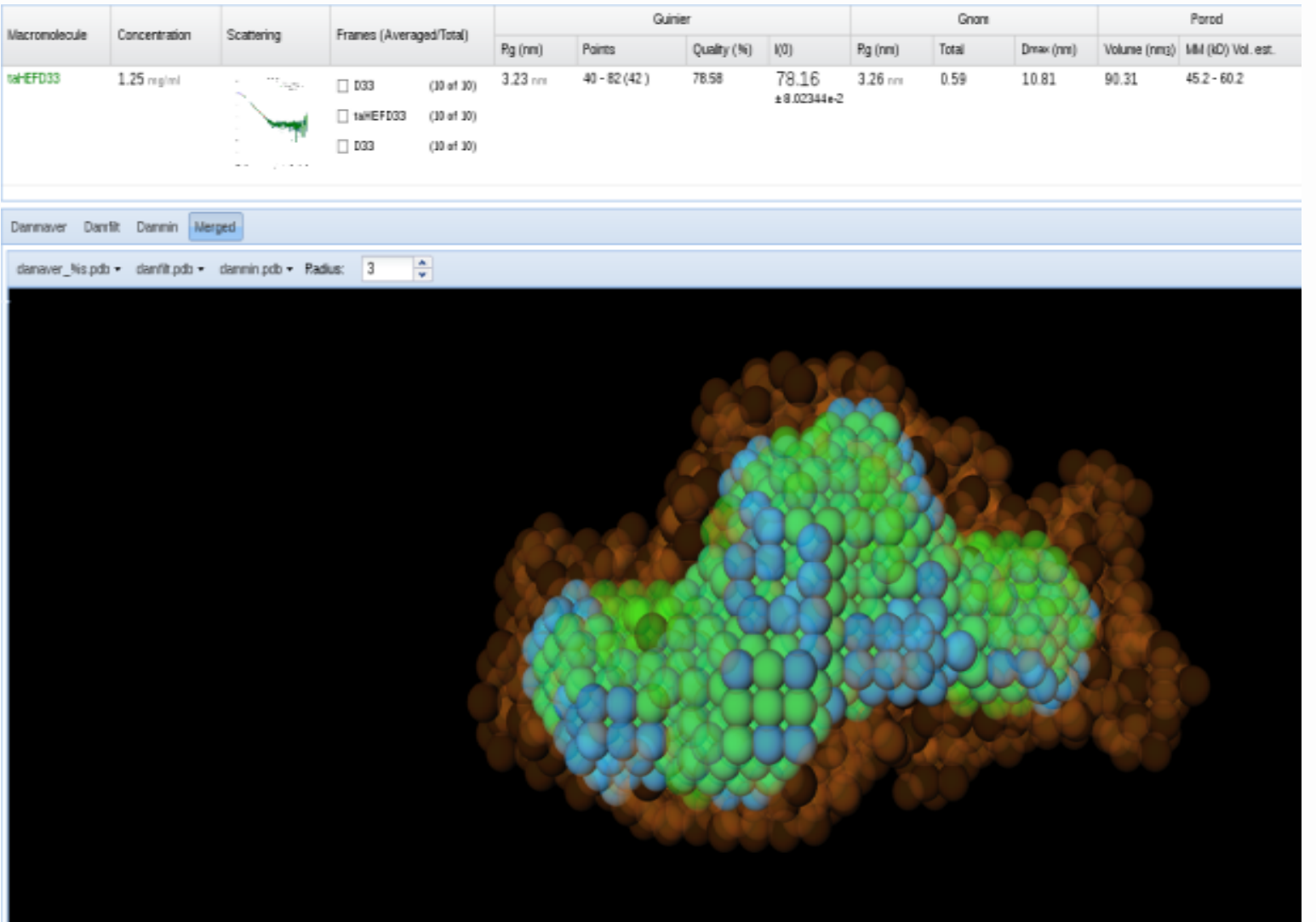

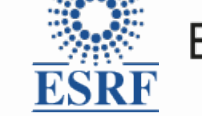

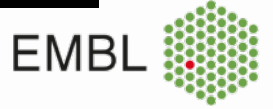

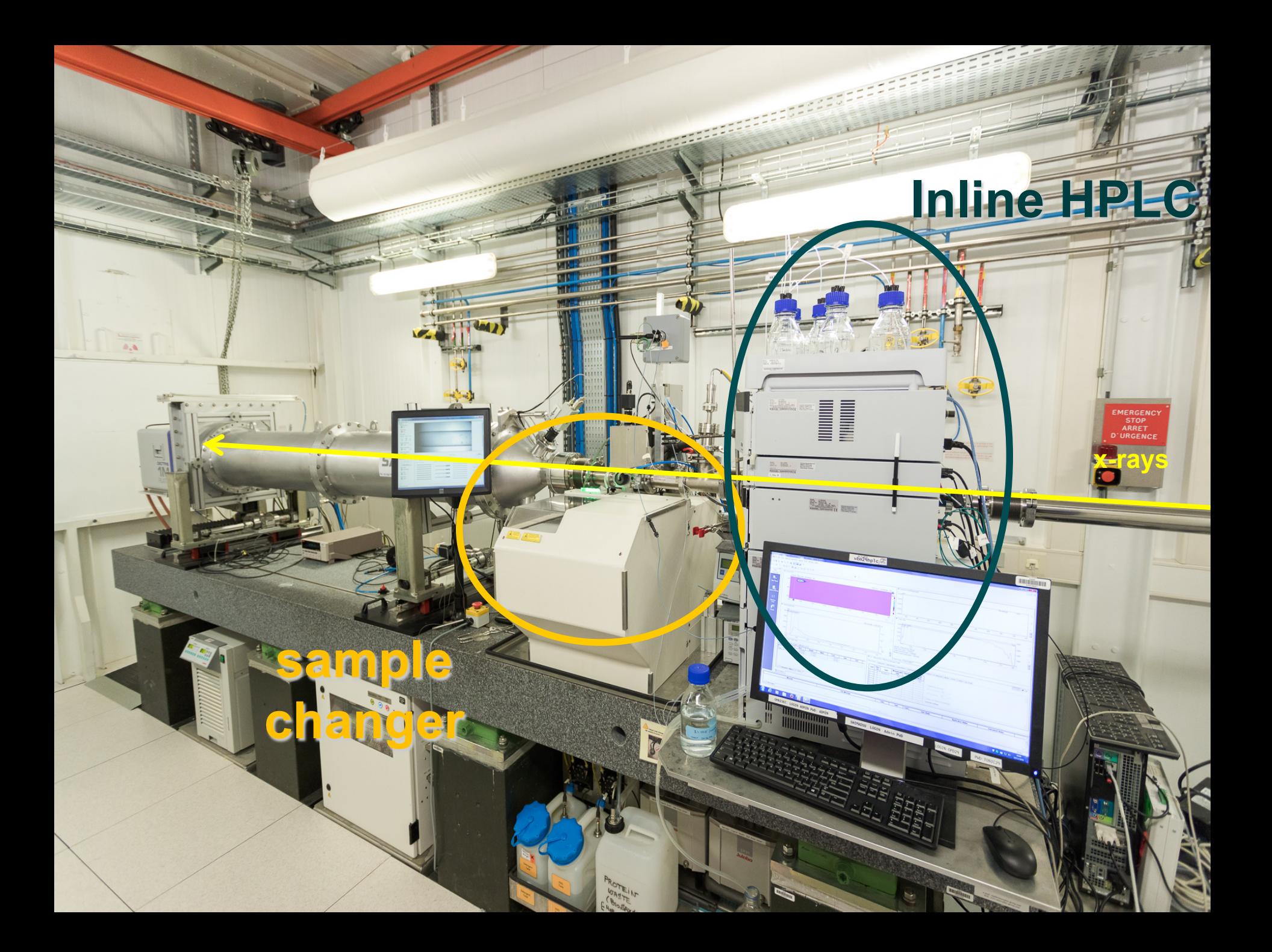

### In-Situ HPLC – increase sample

### monodispersity

### **not controlled by beamline**

### **capillary**

**UV cell mode valve**

**automatic valve**

**column** 

**from GPC MAX pump**

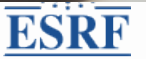

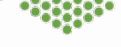

### In-situ HPLC – data acquisition

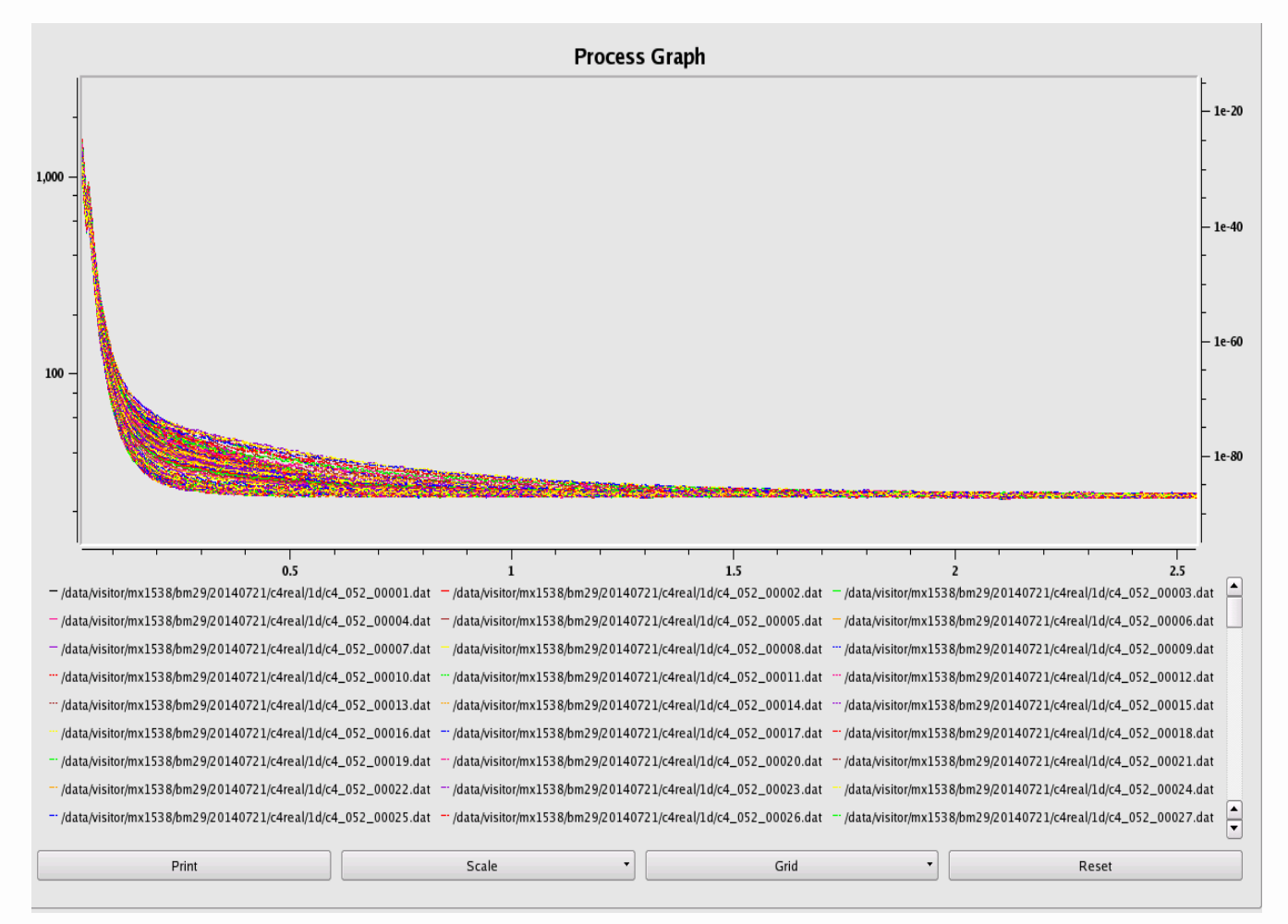

#### 1000 or more single measurements in a dataset

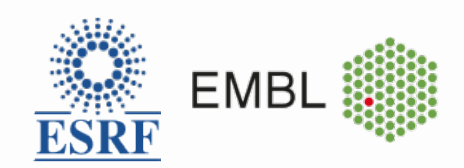

### PROCESSING FOR HPLC

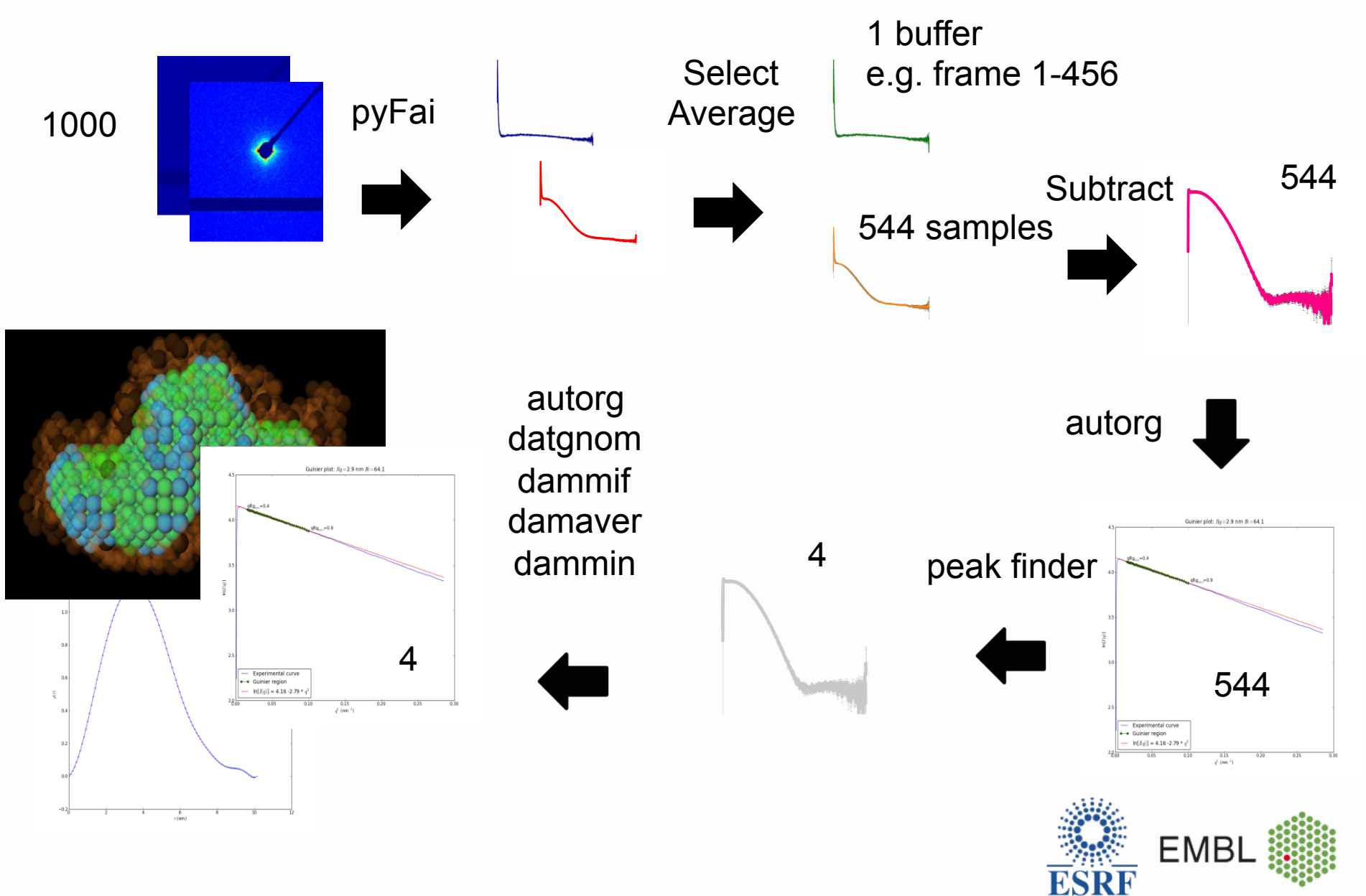

### AutoMATED PROCESSING FOR HPLC

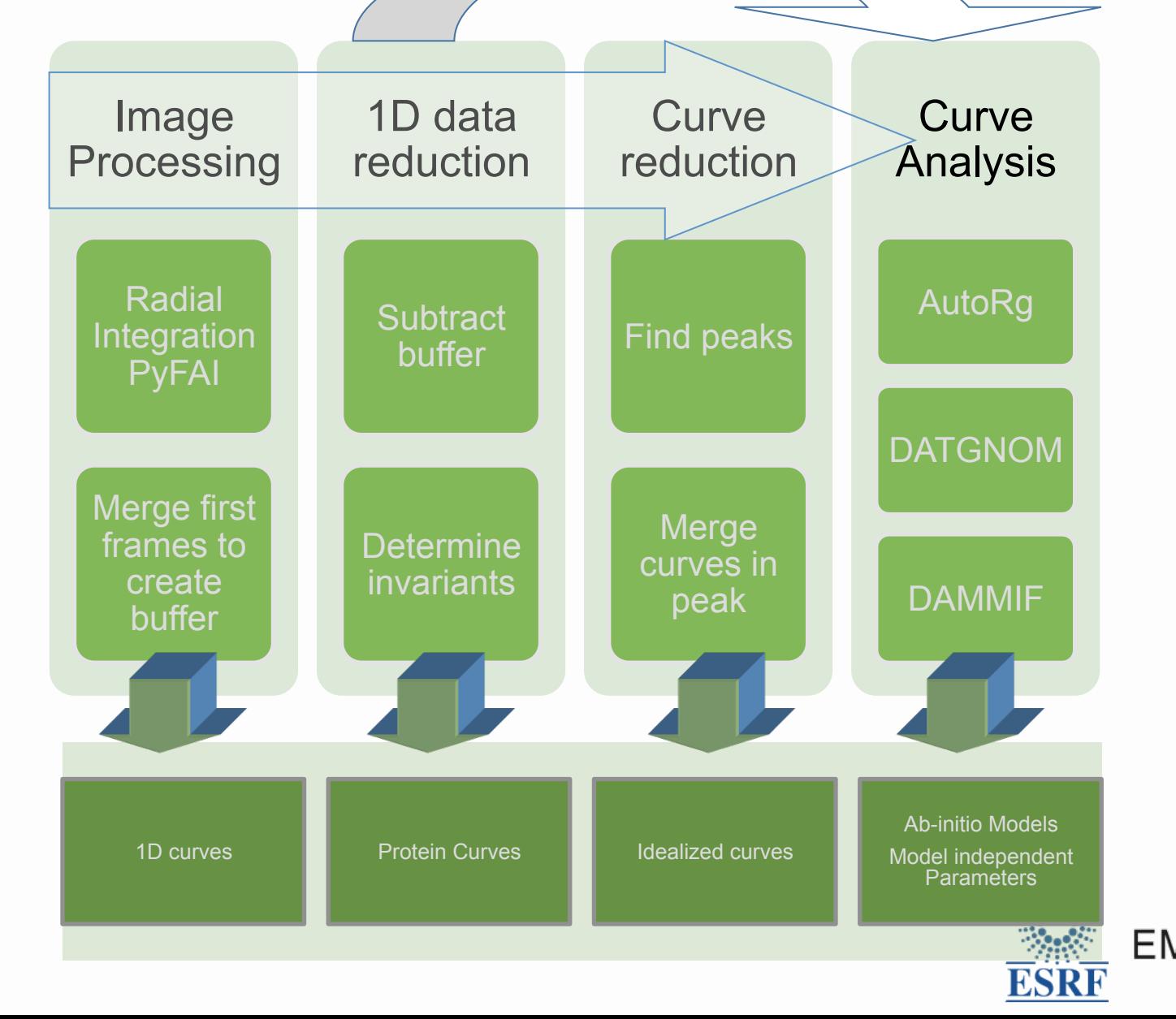

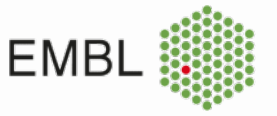

### HPLC: Real Time feedback

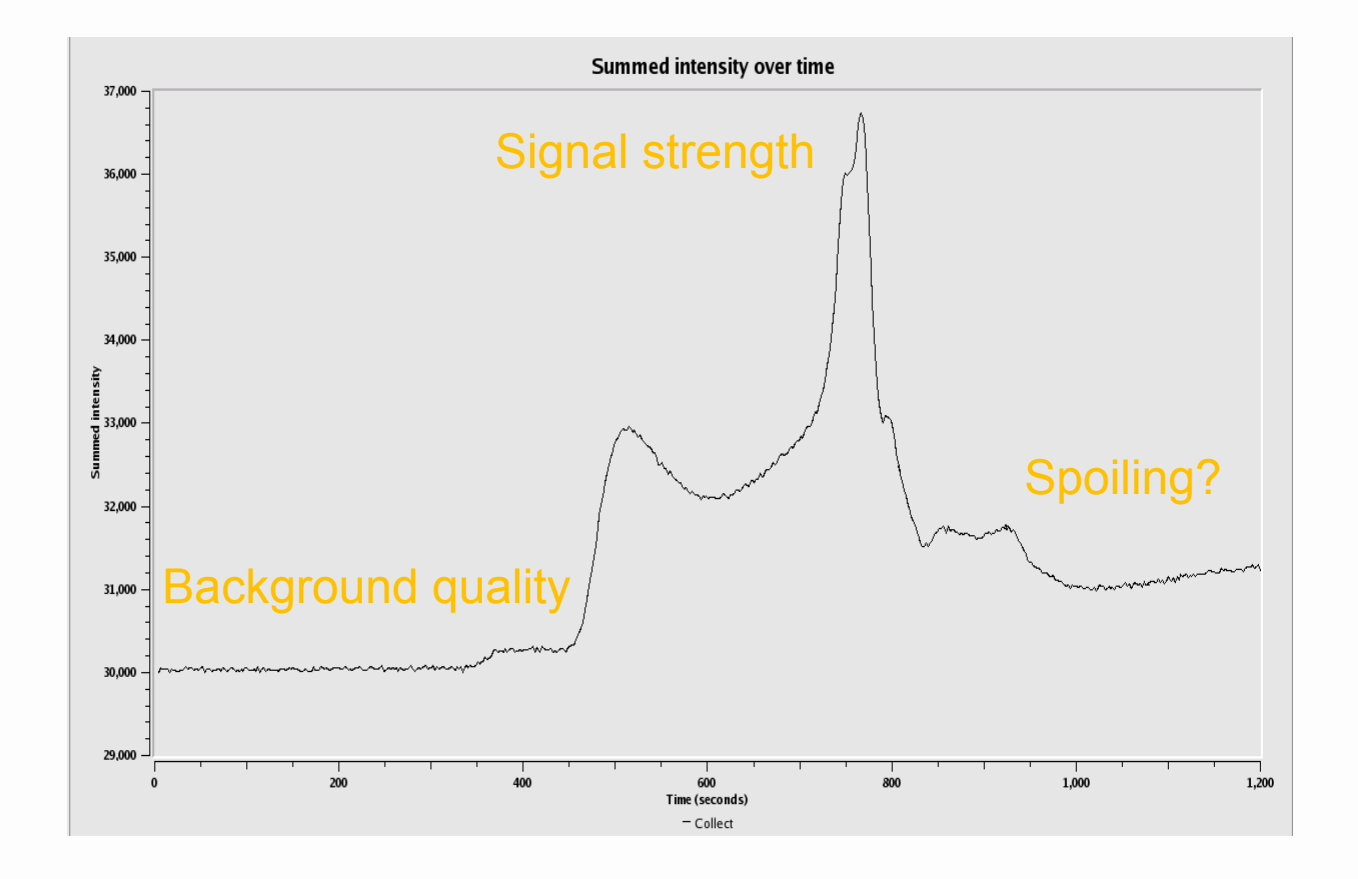

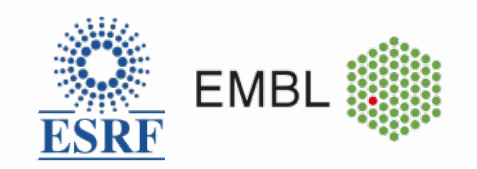

### ISPYB: HPLC overview

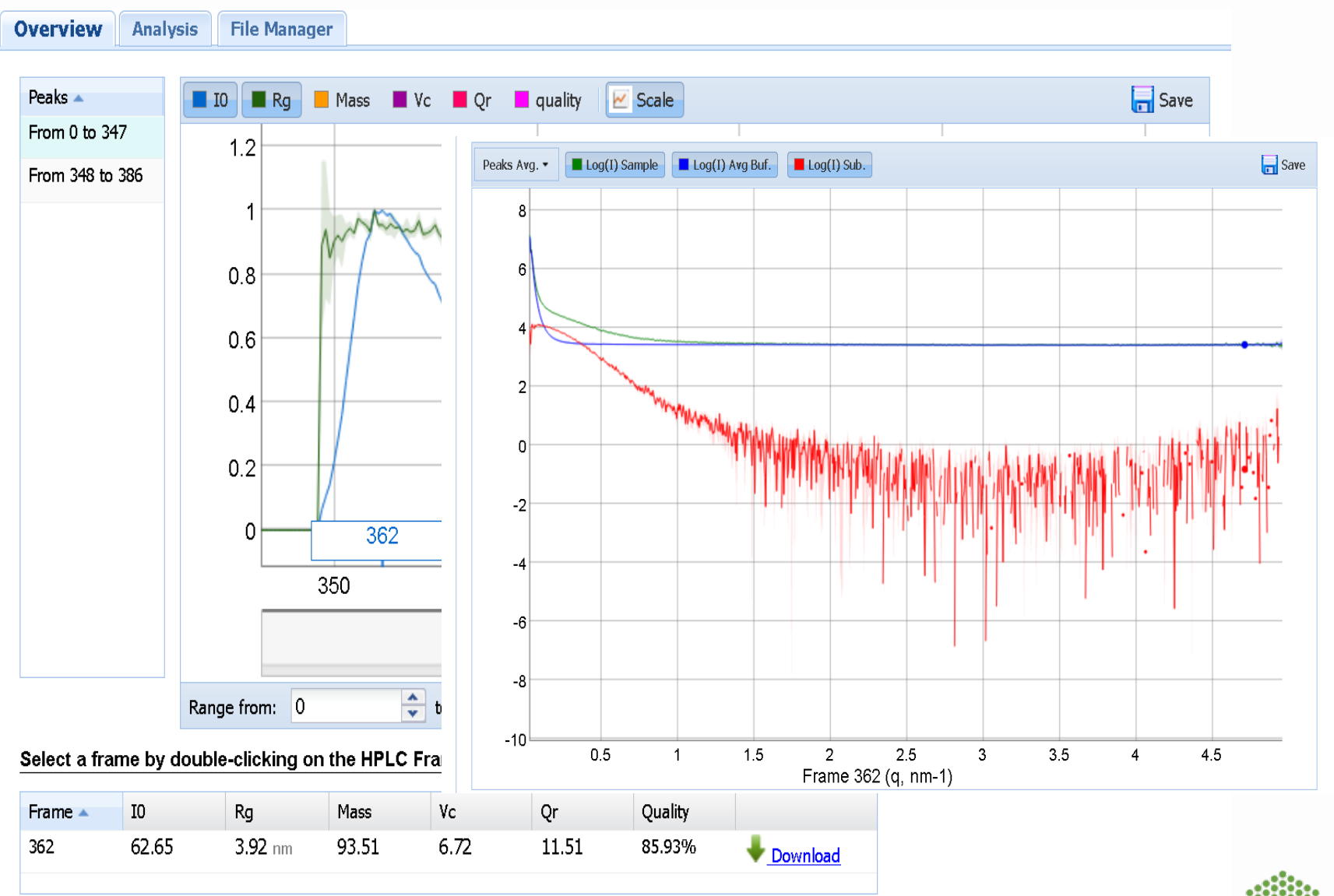

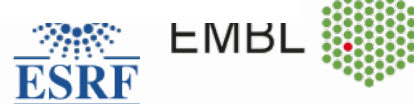

### EDNA

- Data processing framework
- Collaboration between ESRF and Diamond
- Mostly used in macromolecular crystallography
- Python 2.7 based
- At BM29 as a TANGO device
- No direct user interaction: At BM29, the users only need to explicitly provide sample concentrations

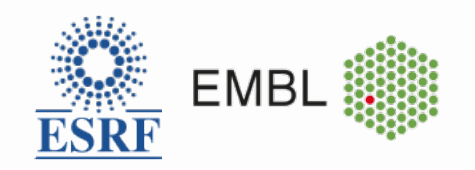

### BM29 Data Analysis Hardware

3 local machines for online processing, in principle each can do everything

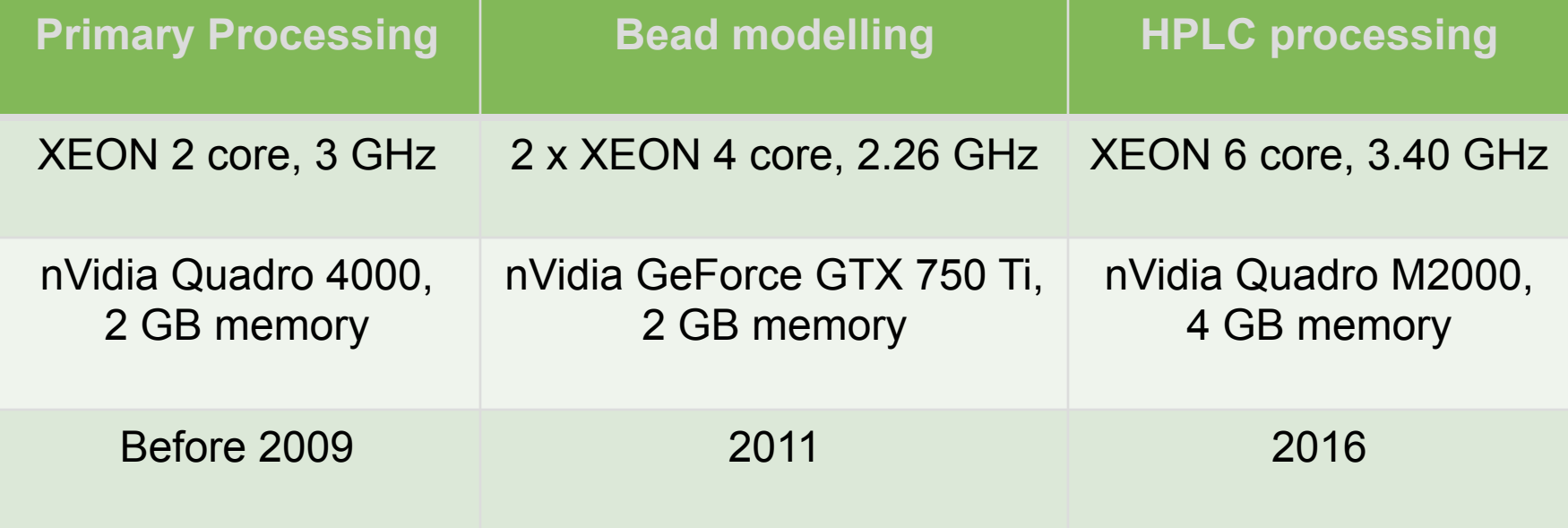

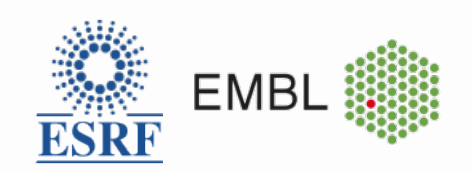

## Why do we select frames?

• Reject radiation damaged data

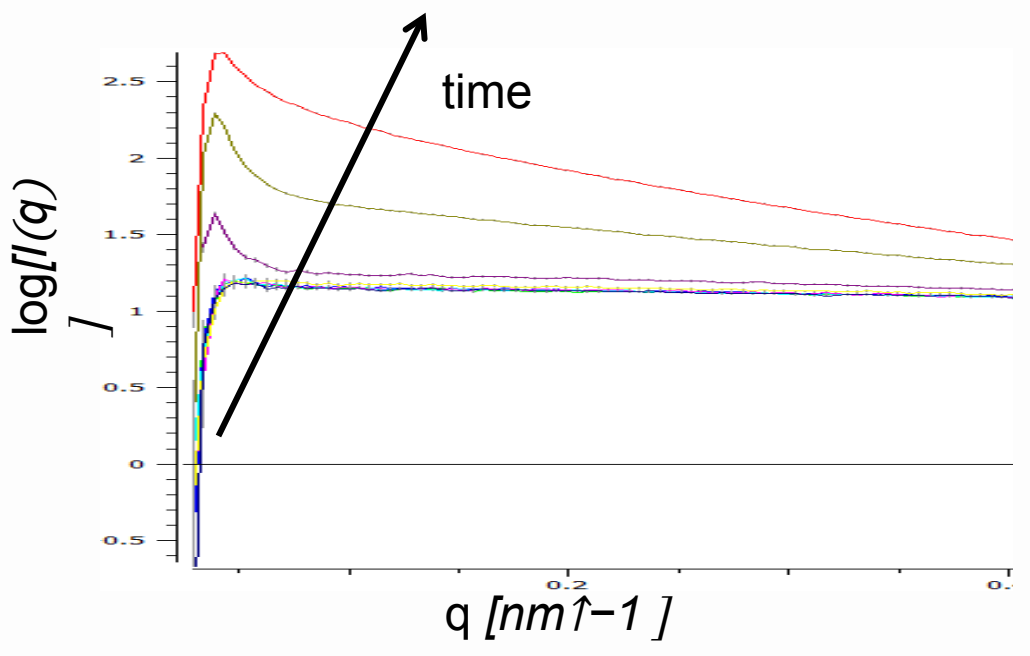

• Identify peaks in HPLC mode

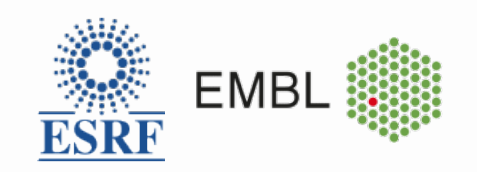

### How do we select frames?

- Oversampled data, error bars of each data points nonideal (correlated, …)
- Correlation Map (CORMAP) test, originally proposed by Daniel Franke at EMBL Hamburg
- Core idea: If two frames come from "the same" sample, the difference between should be random!
- Hence the distribution of + and differences corresponds to a series of coin tosses

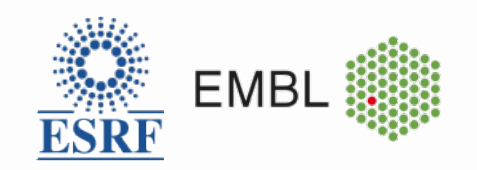

### CORMAP II

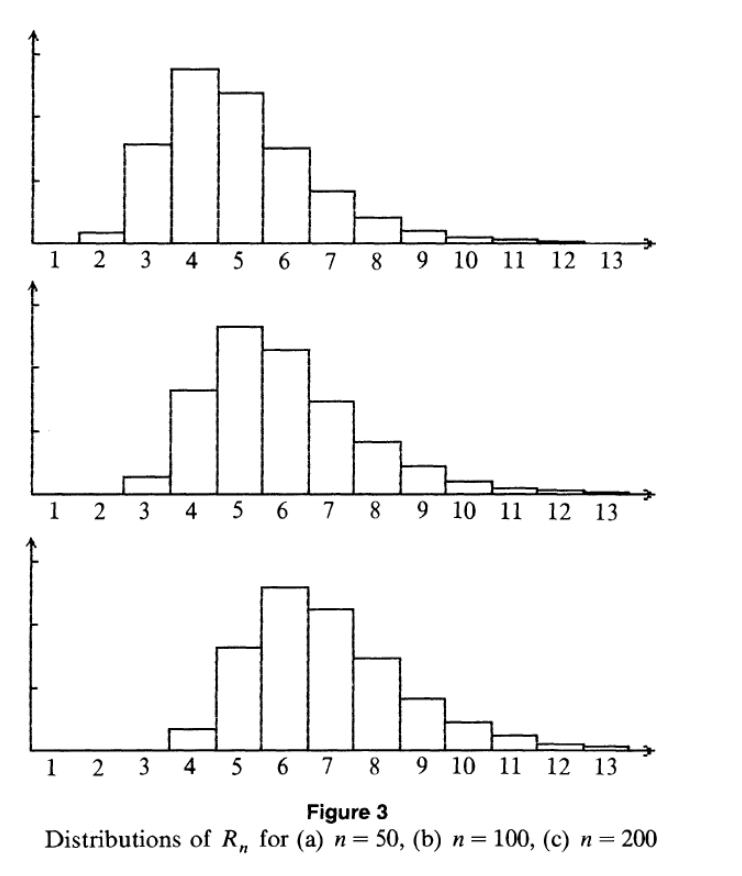

Mark F. Schilling *The College Mathematics Journal* Vol. 21, No. 3 (May, 1990), pp. 196-207

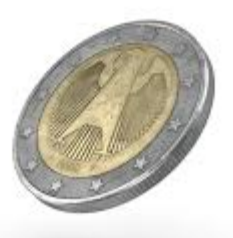

- Distribution is recursive for the number of coin tosses
- The longest run is actually pretty short!
- e.g. at BM29 with 1043 q-bins in the range between 7 and 14 points
- Available in freesas

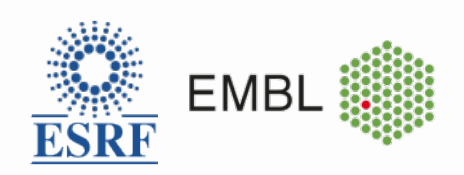

## AutoRg

- Forward scattering and radius of gyration are useful for identifying concentration effects on the scattering signal
- But the appropriate data range for the Guinier approximation is sample dependent and *a priori*  unknown
- Score fits in different regions
- Originally used ATSAS version
- Moved to freeSAS implementation for HPLC

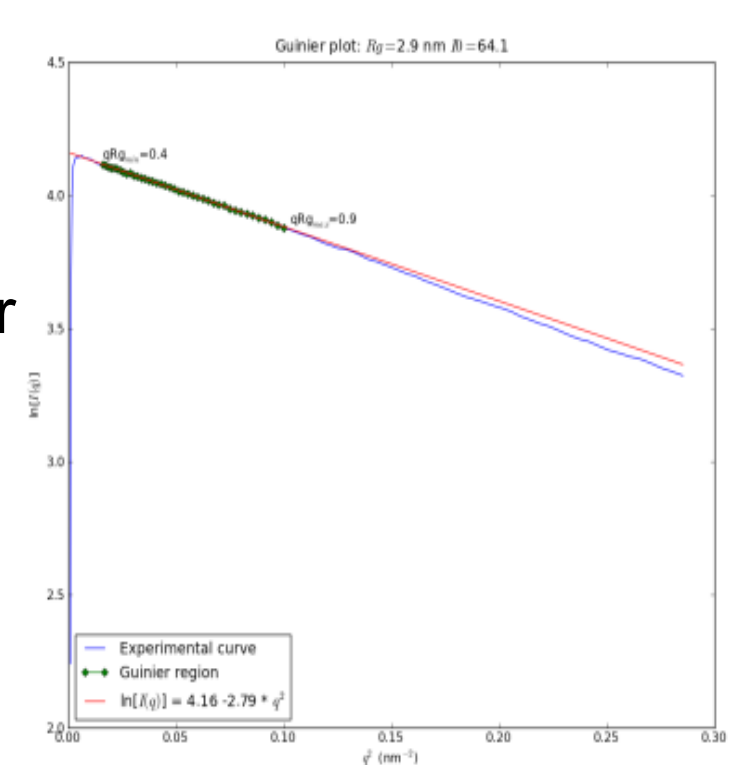

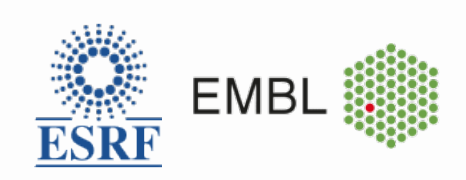

### Beam center - the BM29 way

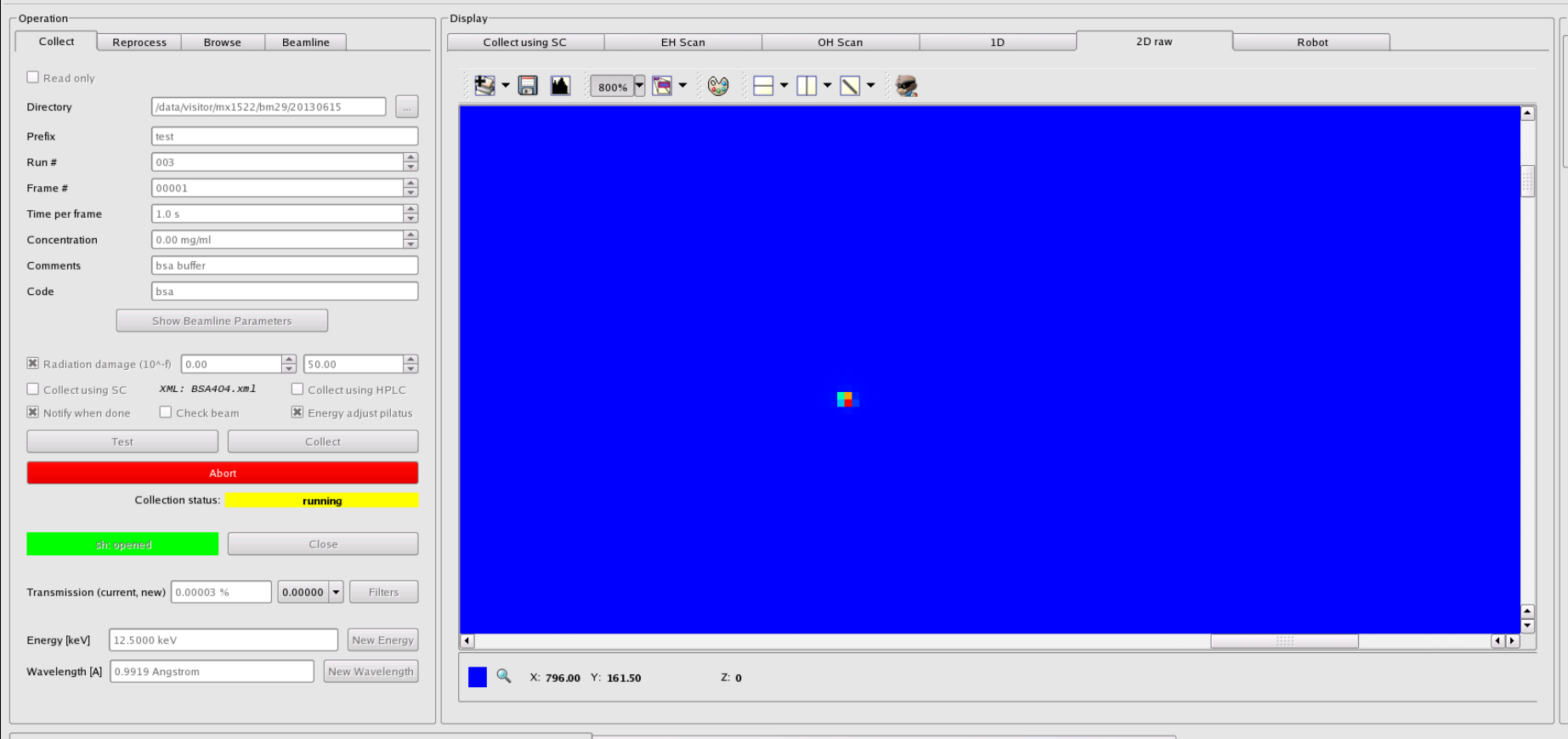

#### Transmission  $3 \cdot 10^{-7}$  X, Y

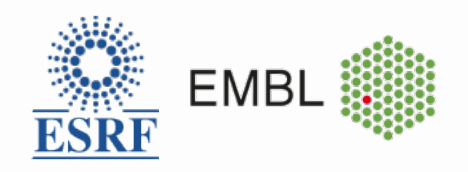

### ACKNOWLEDGMENTS

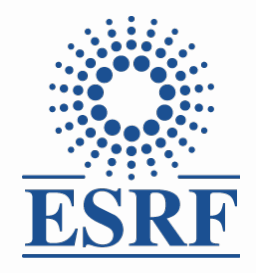

**Petra Pernot**

**Mark Tully** 

Benoit Maillot 

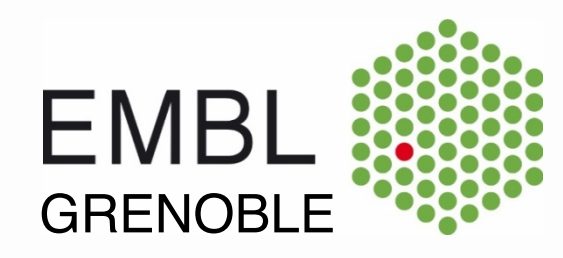

**Adam Round** 

Andrew McCarthy 

Thank you for **Jérôme Kieffer** Staffan Ohlsson

Matias Guijarre

Antonia Betava

our attention!

Alejandro De Maria Antolinos

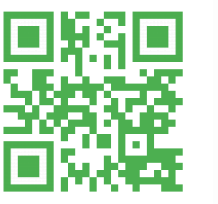

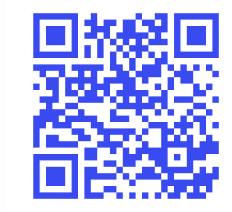

freesas pipeline

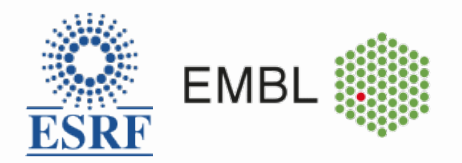